# **Coursework 2, Part 1 – Tic-Tac-To: Markov Decision Processes & Reinforcement Learning (worth 10% of your final mark)**

**Deadline:** 3pm sharp, on **Friday, 22nd of November** 2019

**How to Submit:** To be submitted to **GitLab** *(via git commit* & *push*) – Commits are timestamped: all *commit*s after the deadline will be considered late.

If you are a 2-year masters student – this is not your coursework. You can stop reading, though you are welcome to try it out.

## **Introduction**

**Coursework 2, Part 1 is an individual assignment**, where you will each implement *Value Iteration*, *Policy Iteration* that plan/learn to play 3x3 Tic-Tac-Toe game. You will test your agents against other rule-based agents that are provided. You can also play against all the agents including your own agents to test them.

The Starter Code for this project is commented extensively to guide you, and includes Javadoc under src/main/javadoc/ folder in the main project folder - you should read these carefully to learn to use the classes. This is comprised of the files below.

You should get the **Starter Code from GitLab:** Follow the step by step instructions in the document I have put together for you:

Open: Vision->F29AI\_2019-2020->Coursework->Coursework 2: Parts 1, 2 & 3 ->GitLab Learning Materials (Videos and Crib Sheets) -> **Introduction to Eclipse, Git & GitLab***.*

If you are **unfamiliar** with *git and/or GitLab* I **strongly** suggest watching Rob Stewart's **instructive videos on Vision** in the same place

#### **Files you will edit & submit**

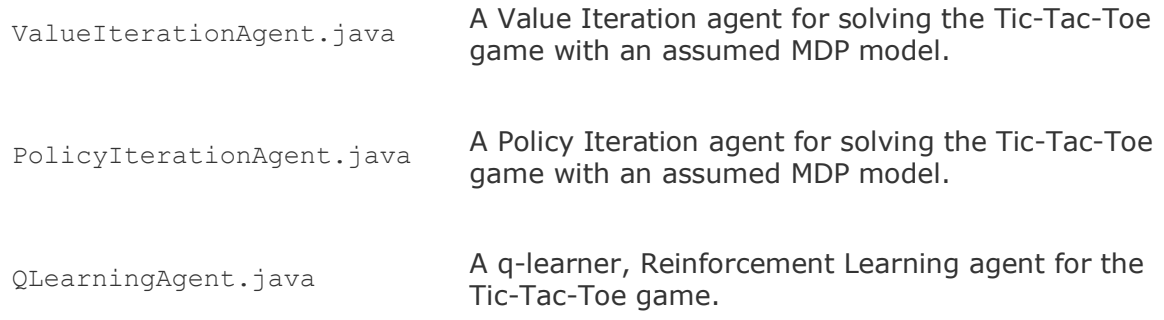

#### **Files you should read & use but shouldn't need to edit**

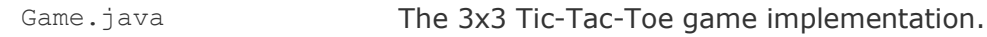

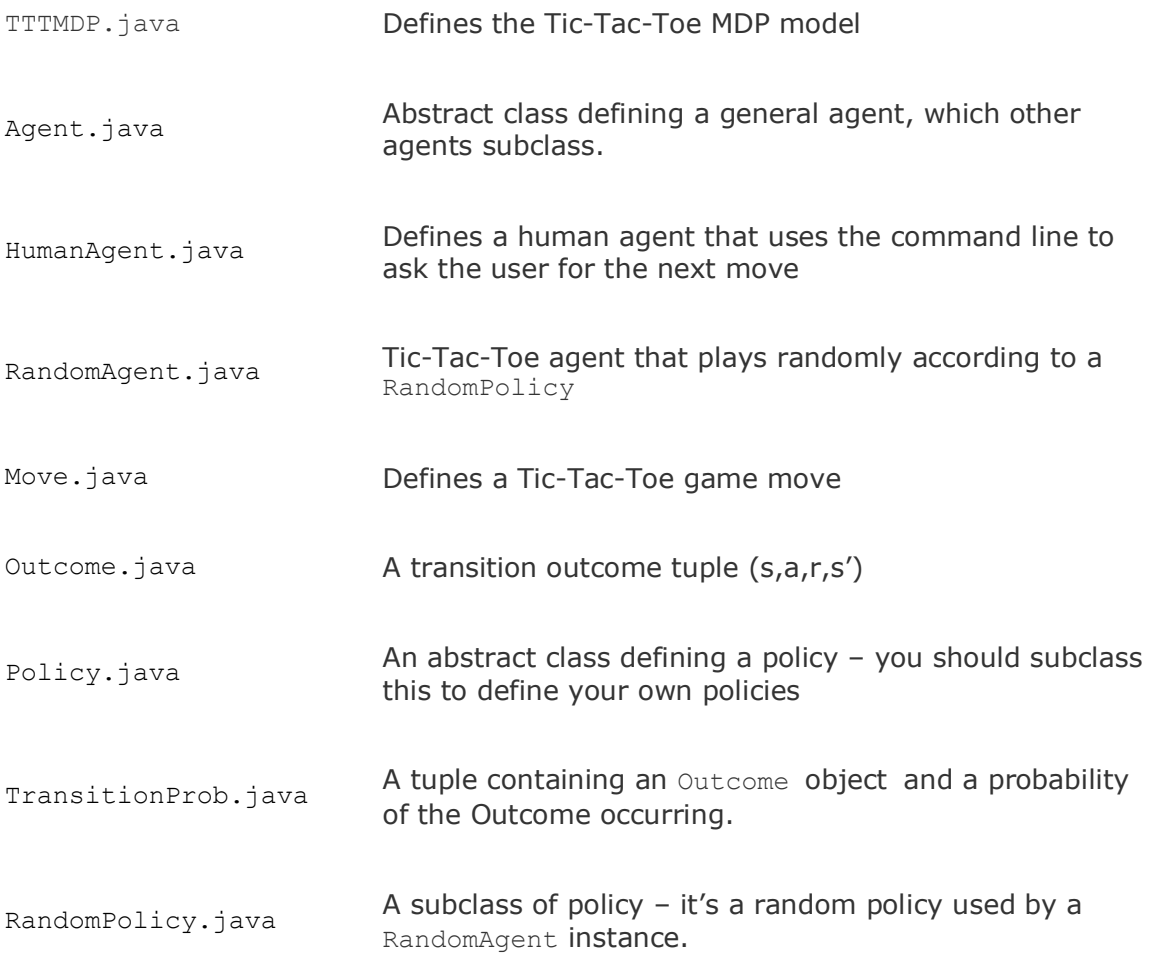

What to submit: You will fill in portions of ValueIterationAgent.java, PolicyIterationAgent.java for Part 1 during the assignment.

**PLEASE DO NOT UPLOAD YOUR SOLUTIONS TO A PUBLIC REPOSITORY.** We have spent a great deal of time writing the code & designing the coursework and want to be able to reuse this coursework in the coming years.

**Evaluation:** Your code will be tested on GitLab for correctness using Maven & the Java Unit Test framework. Please *do not* change the names of any provided functions or classes within the code, or you will wreck the tests. However, the correctness of your implementation will be the final judge of your score. You will be granted partial marks for good attempts.

**Mistakes in the code:** If you are sure you have found a mistake in the current code **let me or the lab helpers know and we will fix it.**

**Plagiarism:** While you are welcome to discuss the problem together in the labs, we will be checking your code against other submissions in the class for logical redundancy. If you copy someone else's code and submit it with minor changes, we will know. These cheat detectors are quite hard to fool, so please don't try. **We trust you all to submit your own work only**; *please* don't let us down. If you do, we will pursue the strongest consequences with the school that are available to us.

**Getting Help:** You are not alone! If you find yourself stuck on something, **ask in the labs**. If all else fails, send me (Arash) an email, or visit me during my Office hours. We want this coursework to be intellectually rewarding and fun, not frustrating.

### **Part 1. MDPs (due 23rd of November)**

To get started, run Game.java without any parameters and you'll be able to play the RandomAgent using the command line. From within the top level, main project folder:

java –cp target/classes/ ticTacToe.Game

You should be able to win or draw easily against this agent. Not a very good agent!

You can control many aspects of the Game, but mainly which agents will play each other. A full list of options is available by running:

java –cp target/classes/ ticTacToe.Game -h

Use the  $-x$  & -o options to specify the agents that you want to play the game. Your own agents, namely, Value Iteration, Policy Iteration, and Q-Learning agents are denoted as vi, pi & ql respectively, and **can only play X in the game.** This ignores the problem of dealing with isomorphic state spaces (mapping x's to o's and o's to x's in this case). For example if you want two RandomAgents to play out the game, you do it like this:

java target/classes/ ticTacToe.Game –x random –o random

Look at the console output that accompanies playing the game. You will be told about the rewards that the 'X' agent receives. The `O' agent is always assumed to be part of the environment.

**Question 1 (4 points)** Write a value iteration agent in ValueIterationAgent.java which has been partially specified for you. Here you need to implement the iterate()  $\alpha$ extractPolicy() methods. The former should perform value iteration for a number of steps (k steps – this is one of the fields of the class) and the latter should extract the policy from the computed values.

Your value iteration agent is an offline planner, not a reinforcement agent, and so the relevant training option is the number of iterations of value iteration it should run in its initial planning phase – you can change this in

ValueIterationAgent.java. ValueIterationAgent constructs a TTTMDP object on construction – you do not need to change this class, but use it in your value iteration implementation to generate the set of next game states (the sPrimes), their associated probabilities & rewards when executing a move from a particular game state (a Game object). You can do this using the provided generateTransitions method in the TTTMDP class, which effectively gives you a probability distribution over Outcomes.

Value iteration computes k-step estimates of the optimal values,  $V_k$ . You will see that the the Value Function,  $V_k$  is stored as a java HashMap, from  $Game$  objects (states) to a double value. The corresponding hashCode function for Game objects has been implemented so you can safely use whole Game objects as keys in the HashMap.

*Note:* You may assume that 50 iterations is enough for convergence in all the questions below.

*Note:* Unlike the MDPs in the class, in the CW2 implementation, your agent receives a reward when *entering* a state – the reward simply depends on the target state, rather than on source state, action, and target state. This means that there is no imagined terminal state outside the game like in the lectures. Don't worry – all the methods you have learned are compatible with this setting.

**Note:** The O agent is modelled **as part of the environment**, so that once your agent (X) takes an action, any next observed state would include O's move. The agents need NOT care about the intermediate game/state where only they have played and not yet the opponent.

The following command loads your ValueIterationAgent, which will compute a policy and executes it 10 times against the other agent which you specify, e.g. random, or aggressive. The –s option specifies which agent goes first (X or O). By default, the X agent goes first.

```
java target/classes/ ticTacToe.Game -x vi -o
random –s x
```
*Question 2 (1 point):* Test your Value Iteration Agent against each of the provided agents 50 times and report on the results – how many games they won, lost & drew against each of the other rule based agents. The rule based agents are: random, aggressive, defensive.

This should take the form of a very short .pdf report named: vi-agent-report.pdf. Commit this together with your code, and push to your fork.

**Question 3 (4 point)** Write a Policy Iteration agent in PolicyIterationAgent.java by implementing the initRandomPolicy(), evaluatePolicy(), improvePolicy() & train() methods. The evaluatePolicy() method should evaluate the current policy (see your lecture notes), specified in the curPolicy field (which your initRandomPolicy() initialized). The current values for the current policy should be stored in the provided policyValues map. The improvePolicy() method performs the Policy improvement step, and updates curPolicy.

**Question 4 (1 point):** As in Question 2, this time test your Policy Iteration Agent against each of the provided agents 50 times and report on the results – how many games they won, lost & drew. The other agents are: random, aggressive, defensive.

This should take the form of a very short .pdf report named: pi-agent-report.pdf. Commit this together with your code, and push to your fork.

**NOTE 1: There is extensive comments in the code, Javadoc (under the folder doc/ in the project folder) and inline. You should read these carefully to understand what is going on, and what methods to call/use. They might also contain hints in the right direction.**

**IMPORTANT NOTE**: you need to be careful about **the values of terminal states terminal states are states where X has won, states where O has won, and states where the game is a draw.** The value of these game states - *V(g) -* should under all circumstances and **in all iterations be set to 0**. Here's why: to find the

optimal value of a state you will be looping over all possible actions from that state. For terminal states this is empty, and **might,** depending on your implementation of finding the maximum, lead to a result where you would be setting the value of the terminal state to a very low negative value (e.g. *Double.MIN\_VALUE*). **To avoid this, for every game state g that you are considering and calculating its optimal value, CHECK IF IT IS A TERMINAL STATE (using g.isTerminal()); if it is, set its value to 0, and move to the next game state (you can use the 'continue;' statement inside your loop).** Note that your agent would have already received its reward when transitioning **INTO that state, not out of it.**

**NOTE**: If everything is working well, and you have the right parameters (e.g. reward function) *your agents should never lose*.

You can play around with the reward values in the *TTTMDP* class – especially try increasing or decreasing the negative losing reward. Increasing this negative reward (to more negative numbers) would **encourage your agent to prefer defensive moves to attacking moves.** This will change their behavior (both for Policy & Value iteration) and should encourage your agent to never lose the game**.** Machine Learning isn't like Mathematics with complete certainty - you almost always have to experiment to get the parameters of your model right!